# **SQL Remote**

SQL Anywhere

## **SQL Remote**

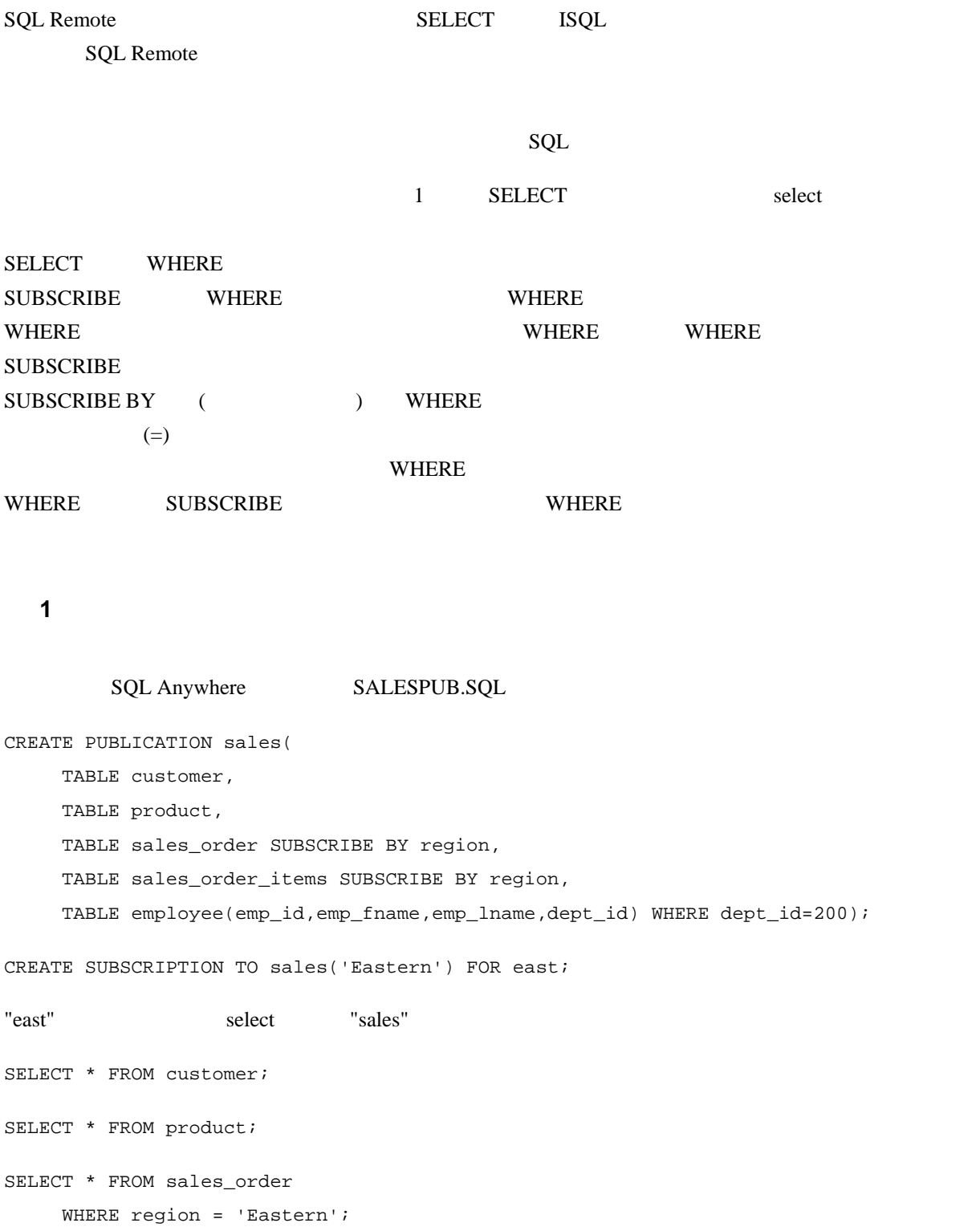

```
SELECT * FROM sales_order_items 
      WHERE region = 'Eastern'; 
SELECT emp_id, emp_fname, emp_lname, dept_id 
      FROM employee 
      WHERE dept_id=200;
```
例 **2** 

### SUBSCRIBE BY SQL

```
Anywhere User's Guide 27.8.3 Subqueries in a SUBSCRIBE BY expression
CREATE PUBLICATION pub_name ( 
       TABLE sales_order SUBSCRIBE BY region 
       TABLE sales_order_items SUBSCRIBE BY 
           (select region 
           from sales_order 
           where sales_order.id = sales_order_items.id) ) 
CREATE SUBSCRIPTION TO pub_name('Eastern') FOR east; 
select \sum_{i=1}^{n}SELECT * FROM sales_order 
      WHERE region = 'Eastern'; 
SELECT * FROM sales_order_items 
      WHERE 'Eastern' IN (SELECT region 
          FROM sales_order 
         WHERE sales_order.id = sales_order_items.id);
```
## $\text{IN}$  1

 $1 \t1$ 

```
例 3
```
#### WHERE SUBSCRIBE

```
CREATE PUBLICATION example3( 
TABLE employee(emp_id,emp_fname,emp_lname,dept_id,sex) 
     WHERE dept_id=200 
     SUBSCRIBE BY sex);
```

```
CREATE SUBSCRIPTION TO example3('F') FOR anyuser;
```
select  $\sum_{i=1}^{n}$ 

```
SELECT emp_id,emp_fname,emp_lname,dept_id,sex 
     FROM employee 
     WHERE dept_id = 200 AND sex = 'F';
```